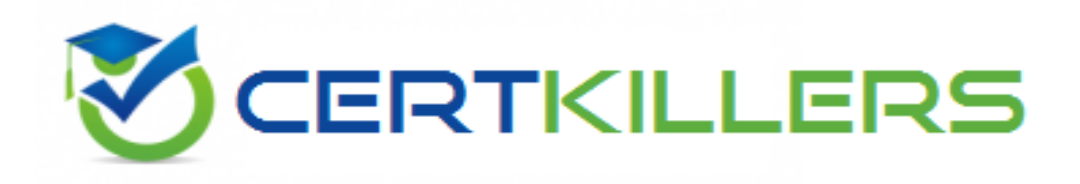

## **Redhat**

## **RH302 Exam**

**Red Hat Networking and Security Administration**

Thank you for Downloading RH302 exam PDF Demo

## You can Buy Latest RH302 Full Version Download

https://www.certkillers.net/Exam/RH302

#### **Question: 1**

What is the DirectoryIndex Apache configuration directive used for?

- A. Printing indexes of directories when they do not have an index file
- B. The default page to show when the user requests an index of a directory
- C. Directories to ignore
- D. Directories that have access restrictions

**Answer: B**

#### **Question: 2**

Samba is used for:

A. Sharing resources from a Linux machine to a Windows machine

B. Accessing resources from a Windows machine, for example mounting an SMB share on a Linux machine

- C. Perform password administration.
- D. Configure NFS shares.

**Answer: A, B**

#### **Question: 3**

Which of the following is a journaling filesystem?

- A. ext2
- B. vfat
- C. minix
- D. ext3

**Answer: D**

#### **Question: 4**

What option to dhcpd is used to specify a certain location for its configuration file?

A. -cf

- B. -c
- C. -d
- D. -f

**Answer: A**

#### **Question: 5**

What DHCP server option is used to specify the DNS server to clients?

A. domain-name-servers B. dns

- 
- C. domain-name
- D. routers

**Answer: A**

#### **Question: 6**

In order to open up an SSH shell on a remote machine called 'tiger' using the login name of 'admin', what would be the proper command line for this?

A. openssh -l admin tiger

- B. ssh -l admin tiger
- C. ssh admin@tiger
- D. sshd tiger admin

**Answer: B, C**

#### **Question: 7**

In order to allow the directory /share to be mounted by the host 'tiger' with read and write access, what must the export line look like?

A. /share tiger(rw)

B. tiger(rw) /share

- C. /share tiger
- D. /share tiger (rw)

**Answer: A**

#### **Question: 8**

Which of the following commands would transfer a local file called password.txt to a remote machine called 'tiger' via SCP , logging in as 'admin', and storing the file in /tmp?

- A. scp password.txt admin@tiger:/tmp
- B. scp password.txt tiger@admin:/tmp
- C. scp password.txt admin tiger /tmp
- D. ssh admin@tiger:/tmp

**Answer: A**

#### **Question: 9**

The first ethernet card on a system is:

A. eth0

- B. etho0
- C. eth1
- D. hme0

**Answer: A**

#### **Question: 10**

You can find all of the services managed by xinetd by looking at which of the following file or directory?

A. /etc/xinetd.d B. /etc/inetd.conf C. /etc/rc.d/init.d D. /etc/xinetd.conf

**Answer: A**

#### **Question: 11**

'serviceconf' can be used to control xinetd managed services.

A. True B. False

**Answer: A**

#### **Question: 12**

What is the prefdm file used for?

- A. To specify the preferred X display manager to use
- B. To setup preferences for GNOME
- C. To do performance analysis of system CPU usage
- D. To perform profiling of C code

**Answer: A**

**Question: 13**

What is the difference between the DROP and REJECT targets in iptables?

- A. REJECT will send an error packet back to the source system, whereas DROP will not
- B. DROP will send an error packet back to the source system, whereas REJECT will not
- C. They are equivalent
- D. DROP is invalid, DENY must be used

**Answer: A**

**Answer: A**

#### **Question: 14**

Software RAID, such as the Linux MD driver, are dependent on CPU as opposed to hardware RAID, which is implemented on the interface controller itself.

A. True

B. False

#### **Question: 15**

In order to set the time zone to 'US/Eastern' via Kickstart, what must be in the Kickstart configuration file?

#### A. tz US/Eastern

- B. timezone US/Eastern
- C. It is not possible to set time zone
- D. timeconfig US/Eastern

**Answer: B**

#### **Question: 16**

Where do the binaries for XFree86 reside in?

A. /usr/X11R6 B. /etc C. /etc/X11 D. /X11R6

**Answer: A**

#### **Question: 17**

Why might it be insecure to execute the command 'xhost +'?

- A. It enables anyone to connect to your X display
- B. It permits root access on your system
- C. It uses up resources on your system
- D. It allows anyone to rsh into your system

**Answer: A**

#### **Question: 18**

Which file contains the default system desktop environment?

A. /etc/X11/XF86Config

- B. /etc/sysconfig/desktop
- C. /etc/sysctl.conf
- D. /etc/sysconfig/displaymanager

#### **Answer: B**

#### **Question: 19**

What is the proper boot command to use when performing a Kickstart installation from a floppy where configuration is on the floppy itself?

A. linux ks=fd0

- B. linux ks
- C. linux ks=floppy
- D. linux ks=ks.cfg

**Answer: C**

#### **Question: 20**

In order to install all possible packages via a Kickstart installation, what must be in the Kickstart configuration file under the %packages section?

A. @ All B. @ Everything C. @ Server D. @ GNOME

**Answer: B**

## **Thank You for trying RH302 PDF Demo**

To Buy Latest RH302 Full Version Download visit link below

https://www.certkillers.net/Exam/RH302

# Start Your RH302 Preparation

*[Limited Time Offer]* Use Coupon "CKNET" for Further discount on your purchase. Test your RH302 preparation with actual exam questions.